# le cnam **CRTD**

## [Centre de recherchesur le travailet le développement](https://crtd.cnam.fr/)

#### **OPEN4RESEARCH : L'OUTIL DE VEILLE DES AAP**

## **Aller plus loin dans l'utilisation de l'outil Open4Research avec le 3ème webinaire "Astuces & bonnes pratiques"**

Open4Research est l'outil base de données des AAP recherche dont la Direction de la recherche est dotée depuis un an. Si la prise en main de l'outil est simple et intuitive; le Bureau de la veille, des partenariats et de la valorisation organise régulièrement des webinaires d'information avec une professionnelle afin de maximiser et optimiser vos chances de trouver LE financement de vos rêves... n'ayons pas peur des mots ! Et le prochain aura lieu le 23 janvier entre midi et deux !

Open 4 Research pour le Cnam, c'est ici :<https://www.open4research.eu/cnam>

Vous avez toutes et tous, dès aujourd'hui, accès à cette **base de données** recensant, classant et résumant tous les appels à projets nationaux, européens et internationaux, dédiés à la recherche.

Open4Research peut vous aider à trouver le financement parfait pour votre projet de recherche mais aussi, par exemple, dans le cadre d'un "re-dépôt", vous orienter sur la façon de "recycler" votre projet afin qu'il trouve un financement.

Enfin, l'outil permet aussi de se rendre compte du paysage des financements de la recherche à un moment T, des sujets les plus recherchés, des types de contrats les plus proposés, etc.

### $\pm$  En savoir plus

Si l'outil est simple à prendre en main et à utiliser, en plus de **3 tutoriels mis en ligne sur la page d'accueil**, nous vous proposons d'aller plus loin en suivant **un webinaire**, le mardi 23 janvier de 12h30 à 13h30. Animé par une notre correspondante Open 4 Research avec le Bureau de la veille, des partenariats et de la valorisation de la Direction de la recherche, en plus de recevoir des **conseils et astuces**, vous pourrez également **poser vos questions** et échanger sur l'utilisation de l'outil pour **optimiser vos recherches de financements**.

### **[Suivez ce lien pour participer](https://teams.microsoft.com/l/meetup-join/19%3ameeting_YzU0OGZkOTctOTY1ZC00NThhLWI2ZjctYjI1OTBkYjIyZjVm%40thread.v2/0?context=%7b%22Tid%22%3a%22b323bcb4-6d58-4f25-87bf-6366c3d689af%22%2c%22Oid%22%3a%226fe243db-1aec-4442-b842-57dbd0234387%22%7d)**

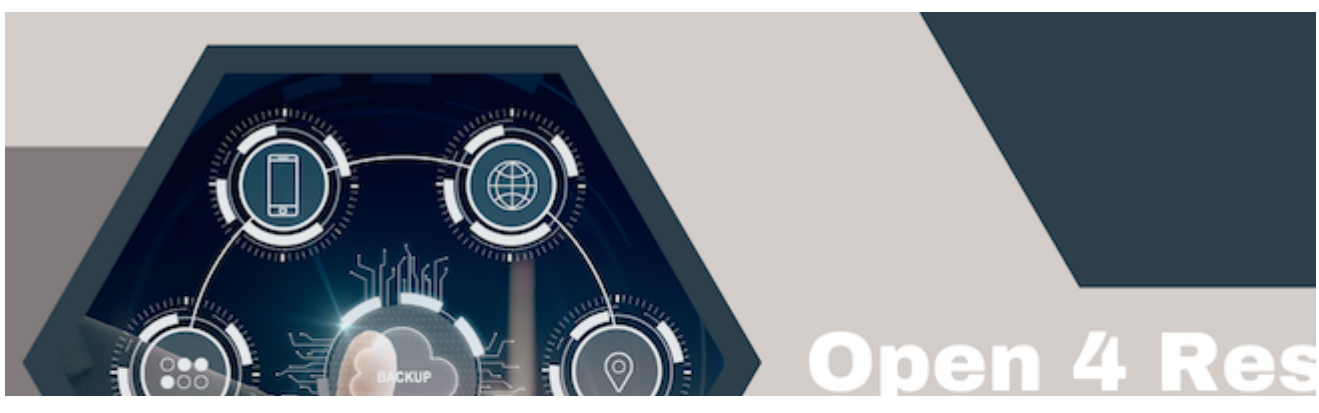

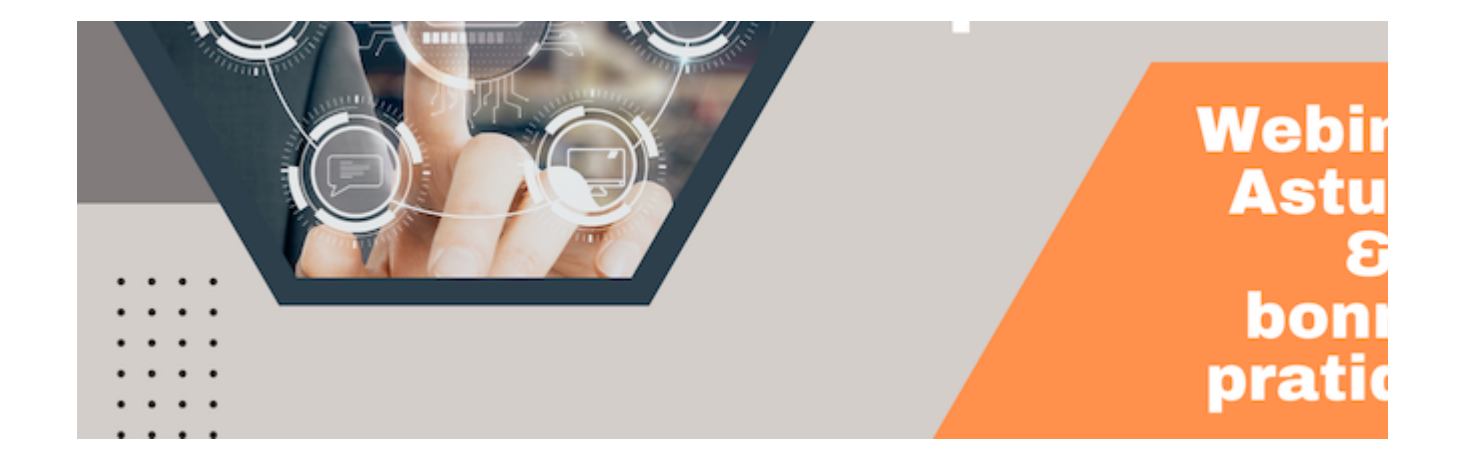

23 janvier 2024 12h30 - 13h30

### **Webinaire « Astuces et recherches personnalisées »n°3**

**[Suivez ce lien pour participer](https://teams.microsoft.com/l/meetup-join/19%3ameeting_YzU0OGZkOTctOTY1ZC00NThhLWI2ZjctYjI1OTBkYjIyZjVm%40thread.v2/0?context=%7b%22Tid%22%3a%22b323bcb4-6d58-4f25-87bf-6366c3d689af%22%2c%22Oid%22%3a%226fe243db-1aec-4442-b842-57dbd0234387%22%7d)**

https://crtd.cnam.fr/laboratoire/agenda-scientifique/aller-plus-loin-dans-l-utilisation-de-l-outil-open4research-avec-le-3em